## **Przenoszenie**

Dostępna pamięć: 32MB

Jasio uczy się dodawać wielocyfrowe liczby od prawej do lewej, po jednej cyfrze. Dla Jasia operacja przeniesienia, podczas której jedynka jest przenoszona z jednej pozycji do następnej, stanowi poważne wyzwanie. Twoim zadaniem jest policzenie, ile operacji przeniesienia wystąpi w każdym z dodawań w danym zestawie. Pomoże to Jasiowi w oszacowaniu trudności zadań.

## Wejście

W pierwszej linii wejścia znajduje się liczba n (1 ≤ n ≤ 10<sup>6</sup>) – liczba zestawów testowych. W każdym z n następnych wierszy znajdują się po dwie liczby całkowite bez znaku, każda z nich ma mniej niż 18 cyfr.

## Wyjście

Dla każdego z n zestawów liczb wypisz liczbę operacji przeniesienia występujących podczas dodawania dwóch liczb.

## Przykład

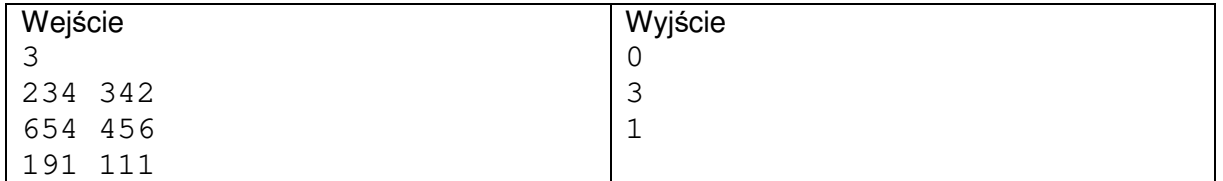

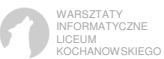